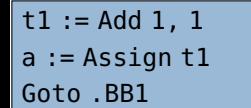

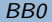

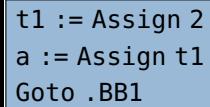

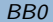

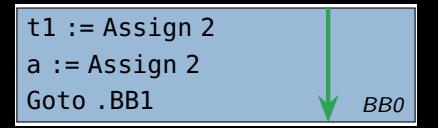

 $x :=$  Assign 2  $y :=$  Assign  $x$  $x :=$  Add  $x, y$  $t0 :=$  Assign  $x$  $t1 :=$  Call f,  $t0$ , y  $x :=$  Add  $y, t1$ 

 $\leftarrow$  []

 $x :=$  Assign 2  $y :=$  Assign  $x$  $x :=$  Add  $x, y$  $t0 :=$  Assign  $x$  $t1 :=$  Call f,  $t0$ , y  $x :=$  Add  $y, t1$ 

 $x :=$  Assign 2  $y :=$  Assign  $x$  $x :=$  Add  $x, y$  $t0 :=$  Assign  $x$  $t1 :=$  Call f,  $t0$ , y  $x :=$  Add  $y, t1$ 

# $\leftarrow$  []  $\leftarrow$  [{x, 2}]

 $x :=$  Assign 2  $y :=$  Assign 2  $x :=$  Add  $x, y$  $t0 :=$  Assign  $x$  $t1 :=$  Call f,  $t0$ , y  $x :=$  Add  $y, t1$ 

 $\leftarrow$  []  $\leftarrow$  [{x, 2}]  $\leftarrow$  [{x, y, 2}]

 $x :=$  Assign 2  $y :=$  Assign 2  $x := Add 2, 2$  $t0 :=$  Assian x  $t1 :=$  Call f,  $t0$ , y  $x :=$  Add  $y, t1$ 

 $\leftarrow$  []  $\leftarrow$  [{x, 2}]  $\leftarrow$  [{x, y, 2}]  $\leftarrow$  [{y, 2}]

x := Assign 2 y := Assign 2 x := Add 2, 2 t0 := Assign x t1 := Call f, t0, y x := Add y, t1

$$
\leftarrow []
$$
  
\n
$$
\leftarrow [{x, 2}]
$$
  
\n
$$
\leftarrow [{x, y, 2}]
$$
  
\n
$$
\leftarrow [{y, 2}]
$$
  
\n
$$
\leftarrow [{y, 2}, {x, t0}]
$$

x := Assign 2 y := Assign 2 x := Add 2, 2 t0 := Assign x t1 := Call f, x, 2 x := Add y, t1

$$
\leftarrow [\{x, 2\}]
$$
  
\n
$$
\leftarrow [\{x, y, 2\}]
$$
  
\n
$$
\leftarrow [\{y, 2\}]
$$
  
\n
$$
\leftarrow [\{y, 2\}, \{x, t0\}]
$$

 $\leftarrow$  []

x := Assign 2 y := Assign 2 x := Add 2, 2 t0 := Assign x t1 := Call f, x, 2

 $x := Add y, t1$ 

 $\leftarrow$  []  $\leftarrow$  [{x, 2}]  $\leftarrow$  [{x, y, 2}]  $\leftarrow$  [{y, 2}]  $\leftarrow$  [{y, 2}, {x, t0}] Äquivalenzen noch intakt?

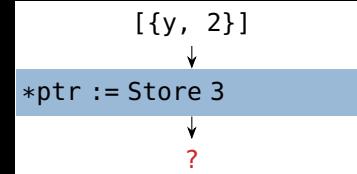

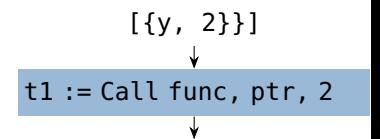

?